# **CBS Colegio Bautista Shalom**

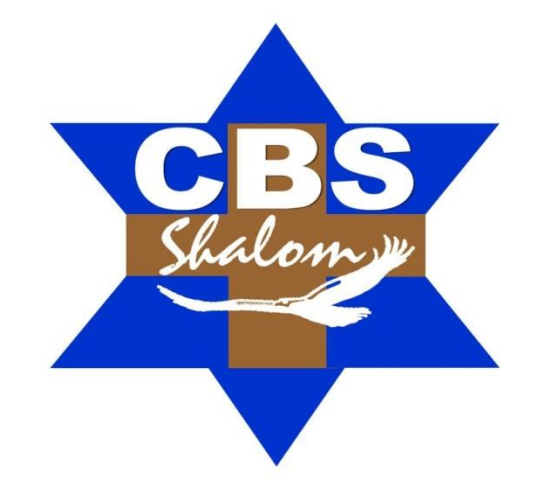

## **Matemática Comercial I Cuarto PCOC PFS Primer Bimestre**

#### **Contenidos**

#### **CONCEPTOS GENERALES**

MATEMÁTICA.

#### **OPERACIONES ARITMÉTICAS**

- ADICIÓN.
	- PROPIEDADES DE LA ADICIÓN.
- SUSTRACCIÓN.
	- PROPIEDADES DE LA SUSTRACCIÓN.
- PRODUCTO O MULTIPLICACIÓN.
	- **PROPIEDADES DE LA MULTIPLICACIÓN.**
- DIVISIÓN.
	- PROPIEDADES DE LA DIVISIÓN.

#### **FRACCIONES**

- OPERACIONES CON FRACCIONES.
	- **SUMA Y RESTA DE FRACCIONES.**
	- MULTIPLICACIÓN DE FRACCIONES.
	- **DIVISIÓN DE FRACCIONES.**

#### **RADICACIÓN**

- CÁLCULO DE LA RAÍZ.
- PRUEBA DE LA RAÍZ.

#### **NÚMEROS ROMANOS**

 $\checkmark$  PROPIEDADES DE LOS NÚMEROS ROMANOS.

#### **POTENCIAS**

#### **LÓGICA MATEMÁTICA**

- PROPOSICIÓN.
- CLASES DE PROPOSICIÓN.
- INDICADORES MÁS COMUNES DE CONCLUSIONES.
- CONECTIVOS LÓGICOS.
- $\checkmark$  OPERACIONES BÁSICAS PROPOSICIONALES.
- NEGACIÓN.
- DISYUNCIÓN.
- CONJUNCIÓN.
- CONDICIONAL.
- $\checkmark$  DOBLE CONDICIONAL.
- $\checkmark$  CONSTRUCCIÓN DE LAS TABLAS DE VERDAD.

**NOTA:** conforme avances en tu aprendizaje realiza los ejercicios. Copia y desarrolla cada ejercicio en hojas blanco bond, realiza cada gráfica en hojas milimetradas y sigue las instrucciones de tu catedrático(a).

## **CONCEPTOS GENERALES**

## **MATEMÁTICA**

Ciencia que, parte de notaciones básicas exactas y por medio del razonamiento lógico, estudia las propiedades y relaciones cuantitativas entre los números, figuras geométricas y símbolos.

Se dedica al estudio numérico, es decir, se interesa en resolver y explicar problemas con números, símbolos y letras. Desde la antigüedad la *Matemática* ha sido empleada para representar y dar a conocer de forma numérica movimientos comerciales.

Para nuestro estudio de la *Matemática*; debemos tomar en cuenta las siguientes definiciones:

Aritmética: Es una rama de las matemáticas que se encarga de estudiar las estructuras numéricas elementales, así como las propiedades de las operaciones y los números en sí mismos en su concepto más profundo, construyendo lo que se conoce como teoría de números.

Número: Expresión de una cantidad con relación a la unidad.

Operación: Combinación de números y operadores o de expresiones matemáticas a las que se aplican unas reglas para obtener un resultado: *en una operación combinada, hay que establecer una prioridad para operar: primero los paréntesis, después las multiplicaciones o divisiones y por último las sumas o restas.*

## **OPERACIONES ARITMÉTICAS**

## **ADICIÓN**

La adición o suma es una operación aritmética que incrementa un número con otro agregándolo para formar uno nuevo.

Sus elementos son: sumandos y suma total.

Los sumandos deben de ser de la misma especie.

La suma total es el resultado al unir los sumandos.

El símbolo a utilizar es parecido a una cruz " + " y se lee "más". Este va al lado izquierdo de los sumandos para indicar un número natural.

#### **PROPIEDADES DE LA ADICIÓN**

**Interna o Cerradura:** el resultado de sumar dos números naturales es otro número natural**.**

Por ejemplo:

 $5 + 3 = 8$ 

**Asociativa:** el modo de agrupar los sumandos no varía el resultado.

Por ejemplo:

$$
(2 + 3) + 5 = 2 + (3 + 5)
$$
  
5 + 5 = 2 + 8  
10 = 10

**Conmutativa:** el orden de los sumandos no varía la suma.

Por ejemplo:

$$
2 + 5 = 5 + 2
$$
  
 $7 = 7$ 

**Elemento neutro:** el 0 es el elemento neutro de la suma porque todo número sumado con él da el mismo número.

Por ejemplo:

$$
3+0=3
$$

#### **SUSTRACCIÓN:**

Es restar un número a otro de la misma especie. Los elementos que intervienen en esta operación son:

El minuendo es el número al que se le va a quitar.

El sustraendo es el número que se va a quitar.

Y el número que resulte luego de hacer la operación se llama diferencia o resta.

El signo operacional se representa por un guión un poco alargado  $(-)$  y se lee, menos.

#### **PROPIEDADES DE LA SUSTRACCIÓN**

No es una operación interna**:** El resultado de restar dos números naturales no siempre es otro número natural.

$$
_{2-5}\notin\mathbb{N}
$$

**No es Conmutativa:** El orden de sus factores pude afectar el resultado de la operación. Dado que el signo "**–**" pertenece a la operación y no a algún número de al expresión.

$$
5-2\neq 2-5
$$

La sustracción puede estar implícita en la adición… porque al sumar un negativo y un positivo automáticamente se convierte en una sustracción ó *resta de números según la ley de signos.* 

Por ejemplo:

$$
18 + -22 =
$$

Aquí se encuentra un producto de signos que es "menos".

Entonces:

 $18 - 22 = -4$ 

Aplicando la propiedad *"cuando el negativo es mayor que el positivo el resultado de la sustracción será negativa".*

Ejemplo 2:

#### $-15 + 8 =$

La interpretación anterior es una simple inspección. En este caso son signos distintos por lo tanto *no es una suma sino una resta* según el criterio de la recta numérica (posicionamiento numérico) al agregarle 8 a -15 se corre desde *menos quince hasta la posición -7;* y este, será el resultado de la sustracción.

**EJERCICIO 01:** realiza las siguientes operaciones de adición y sustracción. Escribe en el subrayado la respuesta que hayas encontrado, luego de realizar las operaciones.

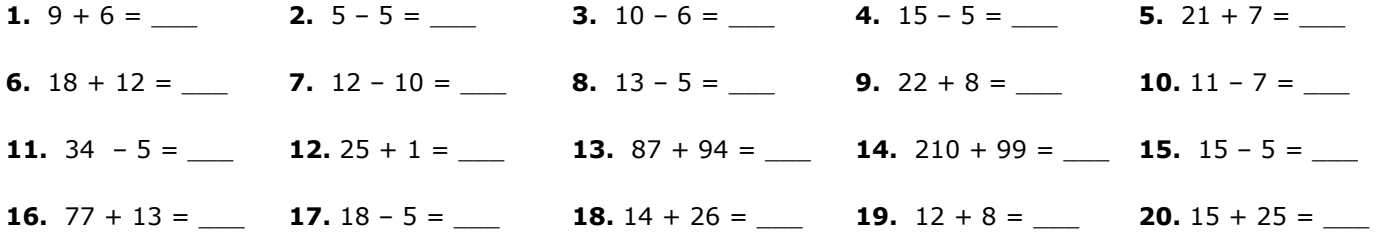

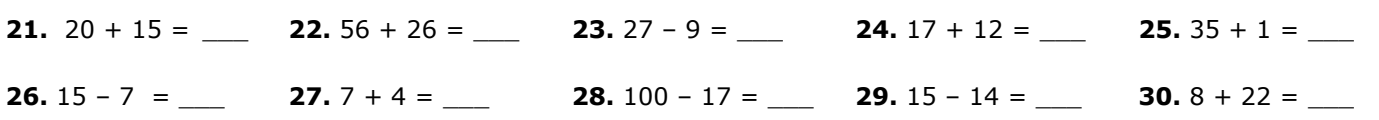

#### **PRODUCTO O MULTIPLICACIÓN**

Es una operación que representa el incremento de un "número" una "cantidad de veces".

Los elementos de esta operación son: multiplicando *cantidad que se va a multiplicar;* multiplicador *cantidad que multiplica al multiplicando* y el resultado se llama: producto *o total.*

El símbolo que se utiliza para representar esta operación matemática es "x" es parecido a la letra *equis.* Este símbolo se lee "por".

Por ejemplo:

 $3 \times 14 =$ 

Esto quiere decir que *catorce veces se multiplicará tres por sí mismo.*

 $3 \times 14 = 42$ 

De mejor forma operar mental *tres por cuatro 12 se coloca el 2 llevo 1 tres por uno 3 más 1 = 4 → que forma 42.*

En el producto se emplea la "Ley de Signos":

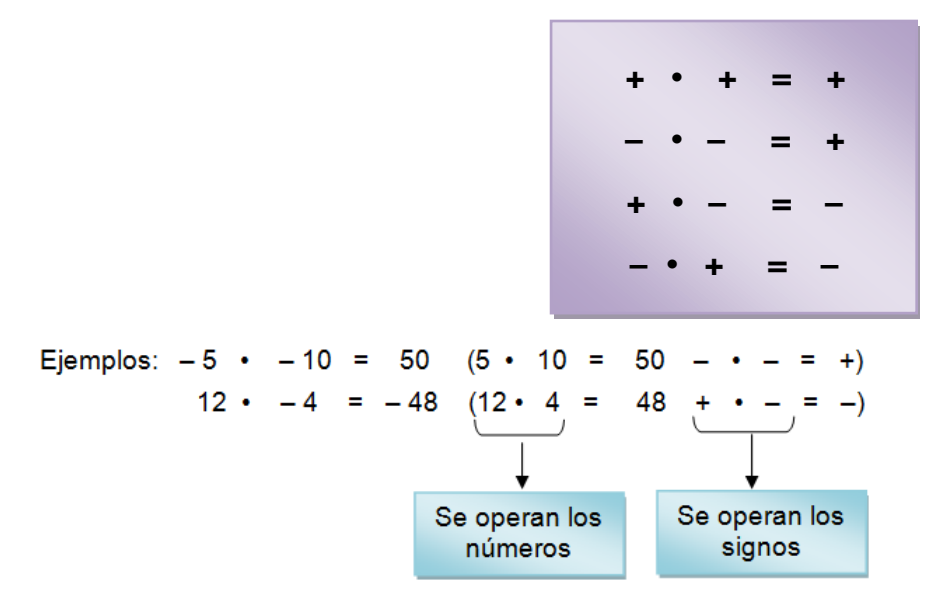

Se operan tanto los coeficientes (números) como los símbolos de posición numérica (signos).

#### **PROPIEDADES DE LA MULTIPLICACIÓN**

**Interna:** El resultado de multiplicar dos números enteros es otro número entero.

Por ejemplo:

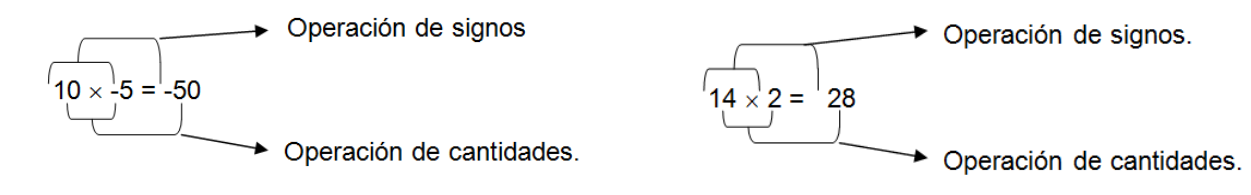

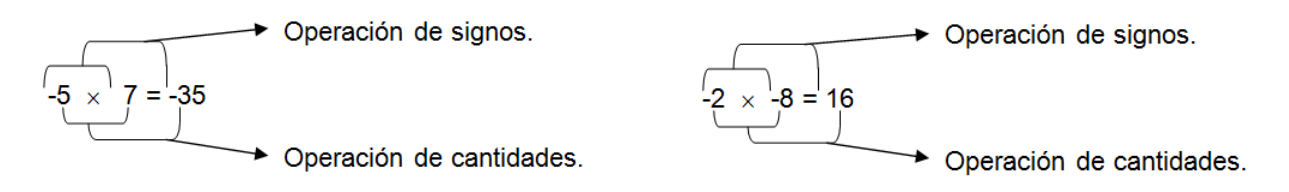

**Asociativa:** El modo de agrupar los factores no varía el resultado.

Por ejemplo:

$$
(2 \cdot 3) \cdot 5 = 2 \cdot (3 \cdot 5)
$$
  
6 \cdot 5 = 2 \cdot 15  
30 = 30

**Conmutativa:** El orden de los factores no varía el producto.

Por ejemplo:

$$
2 \cdot 5 = 5 \cdot 2
$$
  

$$
10 = 10
$$

**Elemento neutro:** El 1 es el elemento neutro de la multiplicación de números naturales, porque todo número multiplicado por él da el mismo número.

Por ejemplo:

 $3 \cdot 1 = 3$ 

**Distributiva:** La multiplicación de un número natural por una suma es igual a la suma de los multiplicaciones de dicho número natural por cada uno de los sumandos**.**

Por ejemplo:

$$
2 \cdot (3 + 5) = 2 \cdot 3 + 2 \cdot 5
$$
  

$$
2 \cdot 8 = 6 + 10
$$
  

$$
16 = 16
$$

**Sacar factor común:** Es el proceso inverso a la *propiedad distributiva***.**

Si varios sumandos tienen un factor común, podemos transformar la suma en producto extrayendo dicho factor.

Por ejemplo:

$$
2 \cdot 3 + 2 \cdot 5 = 2 \cdot (3 + 5)
$$
  
6 + 10 = 2 \cdot 8  
16 = 16

**EJERCICIO 02:** realiza las siguientes operaciones de multiplicación Escribe en el subrayado la respuesta que hayas encontrado, luego de realizar las operaciones.

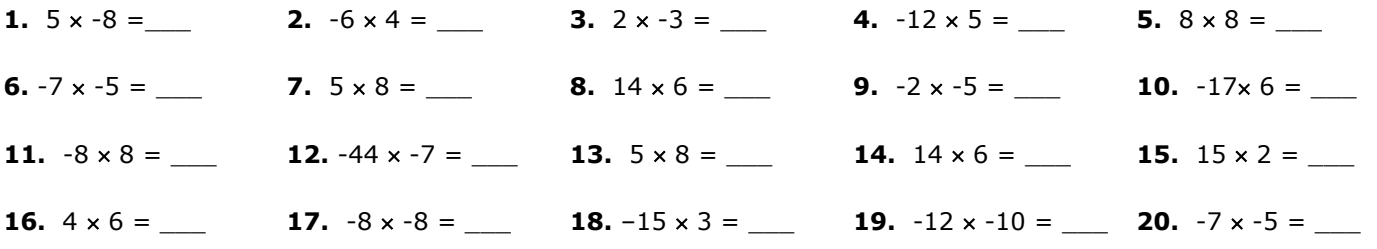

## **DIVISIÓN**

Si la multiplicación incrementa *n-veces* un número, la división (cociente) disminuye en partes semejantes y enteras *n-veces* un número. Es decir, que parte en partes iguales una cantidad. Los elementos que intervienen en esta operación matemática son: divisor *cantidad que se va a dividir;* divisor *cantidad en que se divide al divisor;* cociente *es el resultado de la división* y el residuo *cantidad que sobra cuando la división no es exacta.* 

Al igual que en la multiplicación no solo los coeficientes se operan sino que también los signos son operables.

Eso sí, bajo la "Ley de Signos":

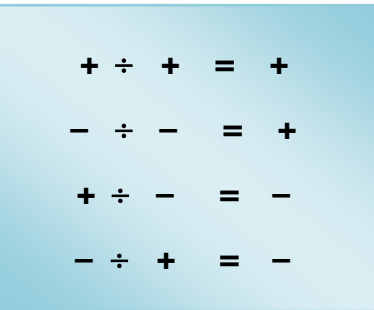

Por ejemplo:

 $135 \div 9 =$ 

Esto quiere decir que: *el 135 se partirá en 9 partes iguales que al sumarlas de nuevo puedan ser otra vez 135.*

 $135 \div 9 = 15$ 

En este ejemplo tanto el divisor como el dividendo son positivos y según la "Ley de Signos": +  $\div$  + = +

Siempre se deben multiplicar o dividir los números y luego aplicar las reglas de signos para dichas operaciones (las reglas de signos para la suma son para la suma y no deben ser confundidos con los de estas otras operaciones).

Ejemplo del desarrollo de una división:

La cantidad es 236 entre 2, se coloca un número que multiplicado el divisor pueda restar algún número del dividendo. En este caso es el número 1. El resultado se resta. Este dará 0.

Se continúa con el siguiente número del dividendo, y se realiza la misma operación anterior. Multiplicar un número por el divisor para restarle al dividendo. En este caso es el 1.

Como nuestro resultado es 1 (ya que  $3 - 2 = 1$ ) se baja el siguiente número, para poder realizar nuestro procedimiento. Ahora,  $8 \times 2 = 16$ . Este se resta, y ya llegamos al residuo. En este caso es una división exacta. El residuo es 0.

Los números que multiplicamos con el divisor conforman lo que es el cociente.

Nos quedará residuo si al momento de haber terminado el procedimiento con el dividendo (de buscar un número que multiplicado el divisor nos dé un número que le podamos restar al dividendo).

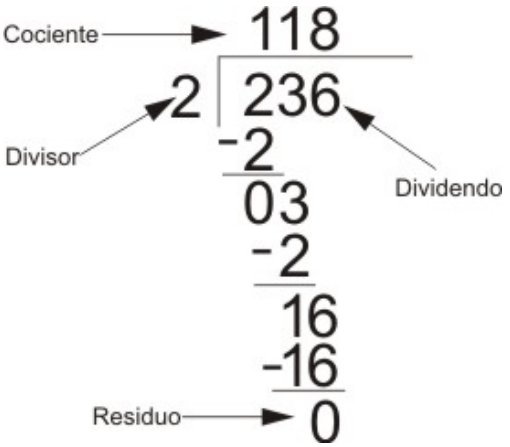

## **PROPIEDADES DE LA DIVISIÓN**

No es una operación interna: El resultado de dividir dos números naturales no siempre es otro número natural**.**

$$
\frac{2}{6} = \notin N
$$

**No es Conmutativa:**

Por ejemplo:

$$
\frac{6}{2} \neq \frac{2}{6}
$$

#### **Cero dividido entre cualquier número da cero.**

Por ejemplo:

$$
\frac{0}{5} = 0
$$

**No se puede dividir por 0:** Está denotado como error matemático.

Por ejemplo:

Al ingresar una división por cero en la calculadora. Marcará error.

**EJERCICIO 03:** realiza las siguientes operaciones de división. Escribe en el subrayado la respuesta que hayas encontrado, luego de realizar las operaciones.

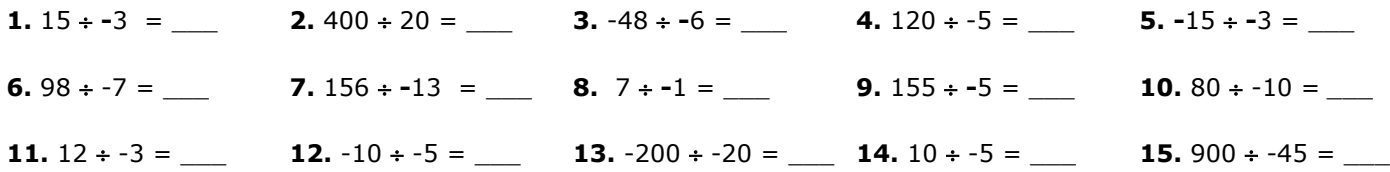

#### **FRACCIONES**

## **OPERACIONES CON FRACCIONES**

## **SUMA Y RESTA DE FRACCIONES**

**Con el mismo denominador:** Se deja el mismo denominador y se suman los numeradores.

Ejemplo 1:

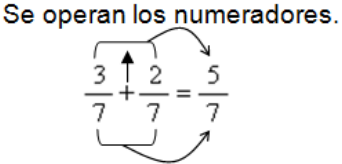

Se copia el denominador.

Ejemplo 2:

Se operan los numeradores.

12 ۹

Se copia el denominador.

**Con distinto denominador:** en este caso, es necesario reducir las expresiones fraccionarias a común denominador.

Esto se realiza así:

- **1.** *Se busca el m. c. m. de los denominadores. Esto se realiza buscando los divisores de cada numerador que al operar den un número entero. Estos se multiplican y luego el valor encontrado servirá para el siguiente paso.*
- **2.** *Luego de haber encontrado el m. c. m. este se divide entre cada denominador y el resultado se multiplica por el numerador correspondiente a cada fracción que se acaba de dividir. El valor encontrado se coloca en una fracción equivalente.*
- **3.** *Se suman o se restan los numeradores de la fracción equivalente.*
- **4.** *Por último se lleva a mínima expresión, quiere decir, se simplifica hasta que los valores de la fracción tanto el numerador como denominador no puedan expresarse como enteros.*

```
Ejemplo 1:
```
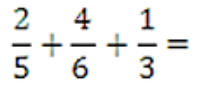

 $\times$   $\times$   $\times$ 

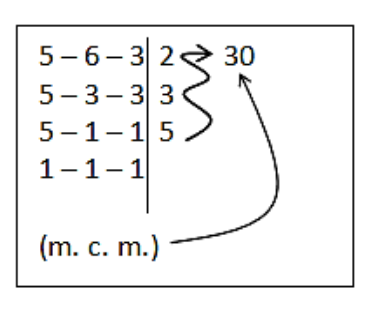

$$
\left(\frac{2}{5}\left(\frac{4}{5}\right)\left(\frac{1}{3}\right)\right) = \frac{12 + 20 + 10}{30} = \frac{42}{30} = \frac{21}{15} = \frac{7}{3}
$$

Ejemplo 2:

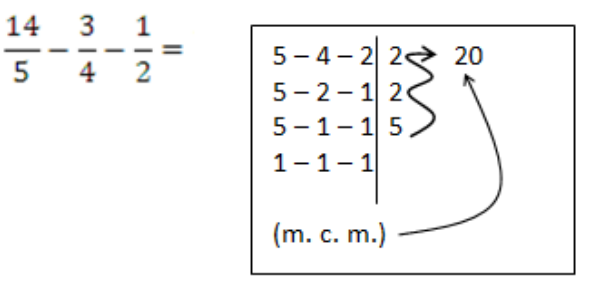

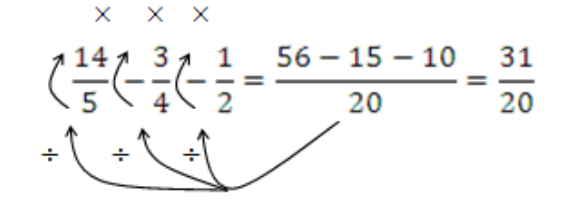

Ejemplo 3:

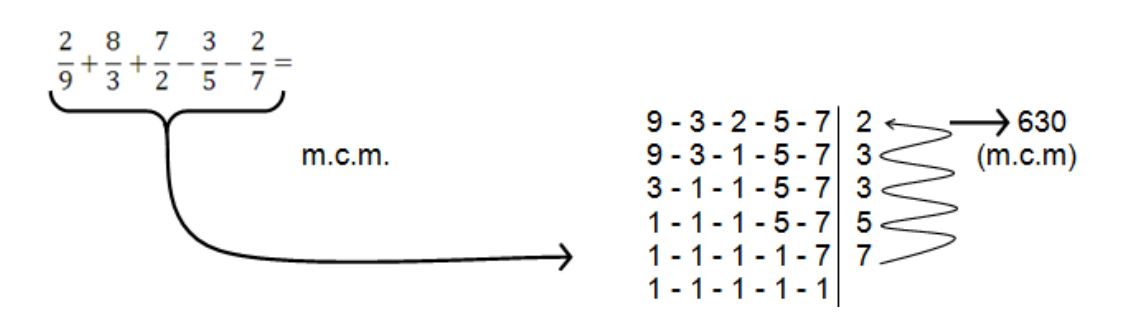

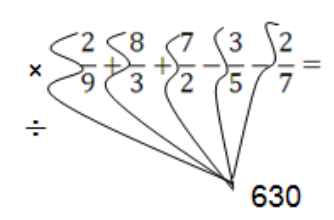

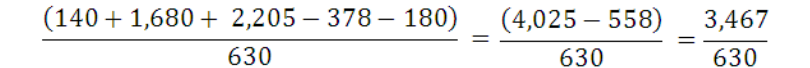

**EJERCICIO 04:** resuelve las siguientes operaciones de suma entre fracciones. Escribe en el subrayado la respuesta que hayas encontrado, luego de realizar las operaciones.

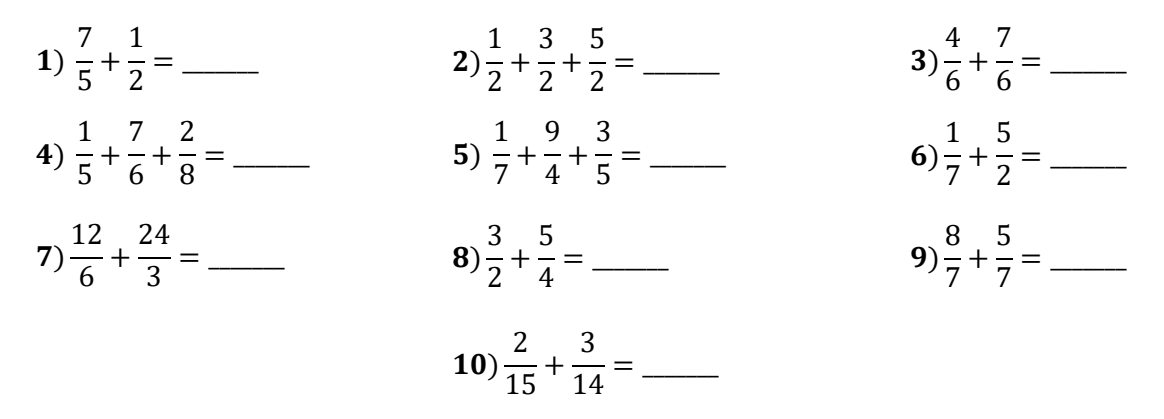

**EJERCICIO 05:** resuelve las siguientes operaciones de resta entre fracciones en tu cuaderno, escribe en el subrayado las respuestas que hayas encontrado y preséntalas a tu catedrático(a).

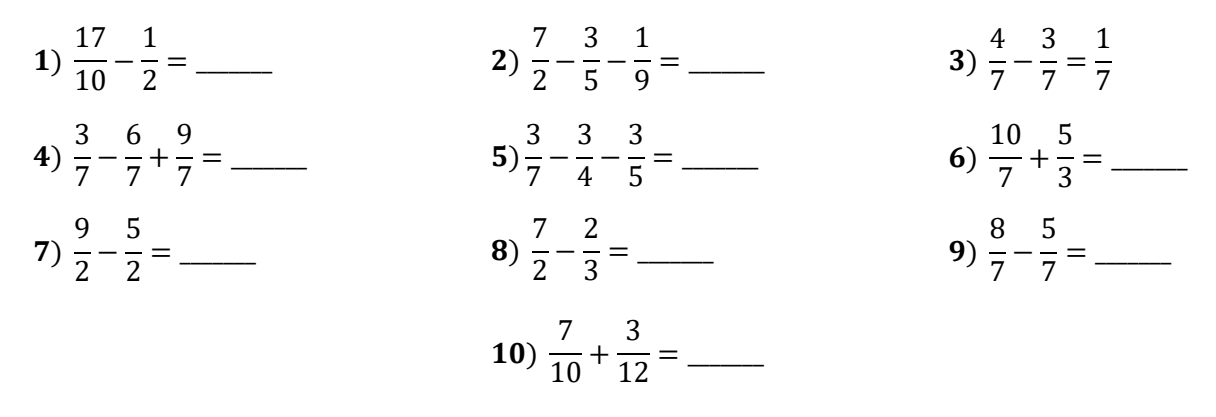

#### **MULTIPLICACIÓN DE FRACCIONES**

El producto de dos o más fracciones es otra fracción, en esta operación se opera de forma horizontal, es decir, se multiplican los numeradores y será el numerador de la respuesta, y se multiplican los denominadores que será el denominador de la respuesta. Luego, se simplifica la respuesta.

$$
\frac{8}{6} - \frac{2}{3} \frac{1}{2} \frac{12}{4} = \frac{112}{72} = \frac{56}{36} = \frac{29}{18} = \frac{14}{9}
$$

## **DIVISIÓN DE FRACCIONES**

Para dividir fracciones se multiplica la primera fracción por la inversa de la segunda fracción.

En otras palabras en la división existen dos formas de solucionar.

Multiplicar de forma cruzada o multiplicar de forma lineal dándole vuelta a la segunda fracción para convertir la división en una multiplicación.

Ejemplo1:

$$
\frac{5}{7} \left( \frac{3}{7} \right) = \frac{5}{7} \frac{3}{7} = \frac{15}{28}
$$

Ejemplo 2:

$$
\frac{5}{6}\div\frac{2}{8} \frac{\rightarrow}{\Rightarrow} \frac{(5 \times 8)}{(6 \times 2)} = \frac{40}{12} = \frac{20}{6} = \frac{10}{3}
$$

**EJERCICIO 06:** resuelve las siguientes operaciones de multiplicación y división. Escribe en el subrayado la respuesta que hayas encontrado, luego de realizar las operaciones.

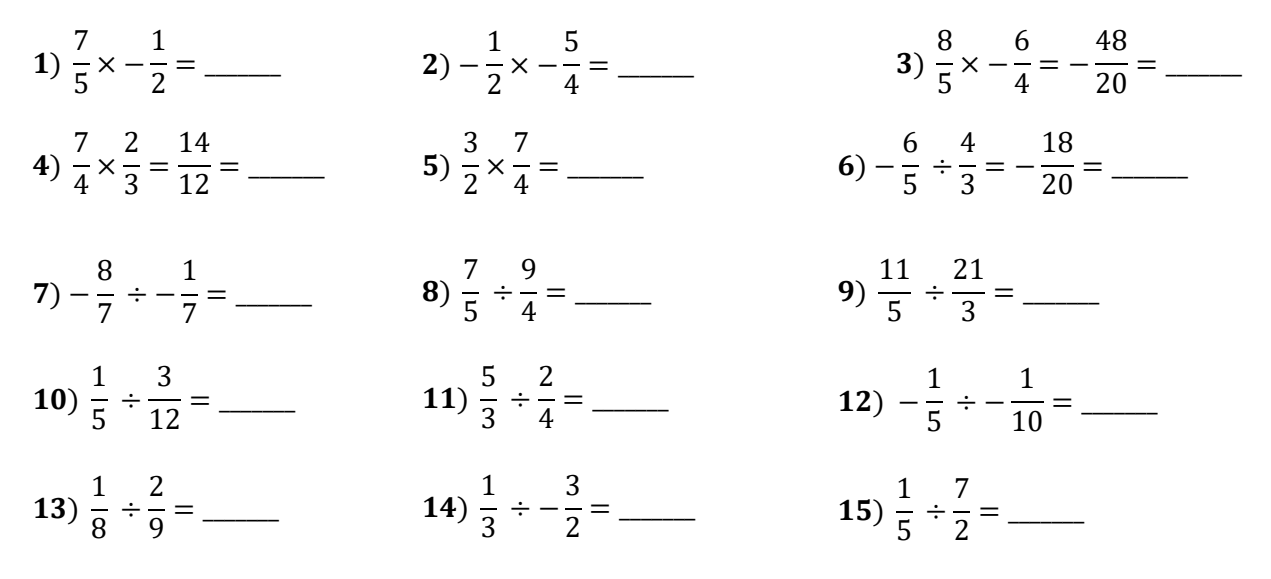

## **RADICACIÓN**

La radicación es un procedimiento contrario o inverso a la potenciación.

Si se tuviese un número "a" y se nos pidiese calcular otro número, tal que, multiplicado por sí mismo "n" veces nos dé como resultado el número "a". Se aplicaría el proceso de radicación.

Por ejemplo:

Se calcula un número que multiplicado por si mismo 3 veces da como resultado 343. Este número es 7, porque  $7^3$  = 343.

El número que está dentro de la raíz se llama *radicando*, el grado de la raíz se llama *índice del radical*, el resultado se llama *raíz*.

Recordando que una raíz par es operable únicamente para cantidades positivas.

El procedimiento es el siguiente:

- Se divide el número en grupos de 2 cifras de derecha a izquierda.
- $\checkmark$  La raíz (cuadrada) del primer grupo de la izquierda es la primera cifra de la raíz.
- El cuadrado esta cifra se sustrae del primer grupo, y en la parte derecha se colocará el segundo grupo (este es el segundo radicando temporal).
- Se separa la cifra de la parte derecha y el número que nos queda en la parte izquierda se divide por el duplo de la raíz hallada.

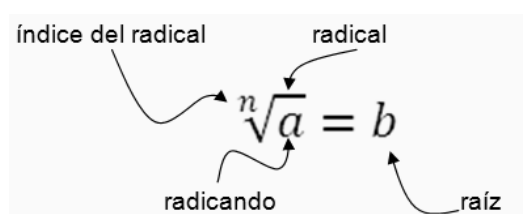

- $\checkmark$  La cantidad cociente se coloca en la parte derecha del duplo y es multiplicada por ella misma.
- En el caso que el producto se pueda sustraer del segundo radicando, la cantidad será la segunda cifra de la raíz. En caso contrario, se rebaja en una unidad y se realiza la operación nuevamente.
- En la parte derecha del segundo resto se baja el grupo siguiente, se realiza el mismo procedimiento hasta terminar con todos los grupo.
- El resto tendrá que ser menor que el doble de la raíz más uno.

**¡IMPORTANTE!** *Te darás cuenta que el procedimiento para hallar la raíz de un número es respecto al cálculo de raíz cuadrada. Es la raíz más común y la más fácil de aprender como de calcular. Con el fin de que aprendas este procedimiento; en el contenido se considera el cálculo de la raíz cuadrada*.

## **CÁLCULO DE LA RAÍZ**

El número calculado, el 3, lo colocamos dentro de la caja lo elevamos al cuadrado  $3^2 = 9$ , y lo escribimos debajo del 10:

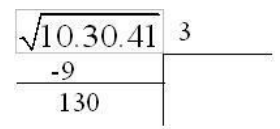

Restamos ese resultado de 10 y además, bajamos el siguiente grupo de dos dígitos (en este caso bajamos 30).

El 3 de nuestra respuesta lo duplicamos:  $3 \times 2 = 6$  y lo colocamos a la derecha de la raya vertical. Buscamos un número para completar los signos; cuyo resultado se acerque lo más posible a 130.

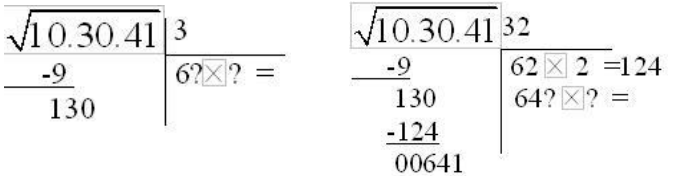

El número que más se acerca, sin pasarse es 2. Lo colocaremos como parte de la respuesta.

Ese 124 que nos dio, lo restamos del 130 y además, bajaremos el siguiente grupo de dos dígitos, es decir, bajaremos 41. Nos quedara entonces 641.

La derecha de la raya vertical colocamos el doble de los valores que hemos obtenido, es decir, de 32 y obtenemos 64. Añadimos los dos interrogantes "?" con el signo "x" entre ambos.

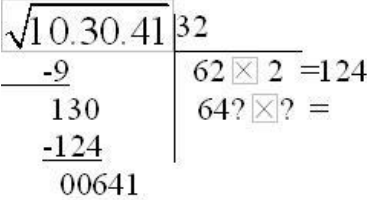

Buscamos un número para completar los signos "?" y que se acerque a 641. Fácil ver que se trata del número 1. El resultado, 641 lo colocamos debajo de 641.

Esta cifra la colocamos como parte última de la respuesta. El resto ves que vale  $\sqrt{10.30.41}$  321 cero. Esto significa que 103041 es un cuadrado perfecto.

Si multiplicas (la raíz hallada por sí misma), 321 por 321, es decir,  $321^2 = 103041$ (obtienes el radicando).

Calculamos ahora la raíz cuadrada de:

 $\sqrt{987654321}$ 

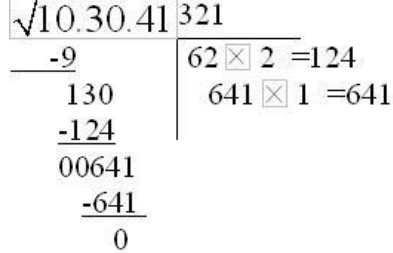

Separamos en grupos de dos cifras comenzando por la derecha:

 $\sqrt{9.87.65.43.21}$ 

Calculamos un número que multiplicado por sí mismo se acerque a 9. Se trata del 3. Tres al cuadrado vale 9 y de este modo alcanzamos el 9 y no sobra nada.

Colocamos el 3 en su lugar y el valor de su cuadrado, debajo del 9 y lo restamos.

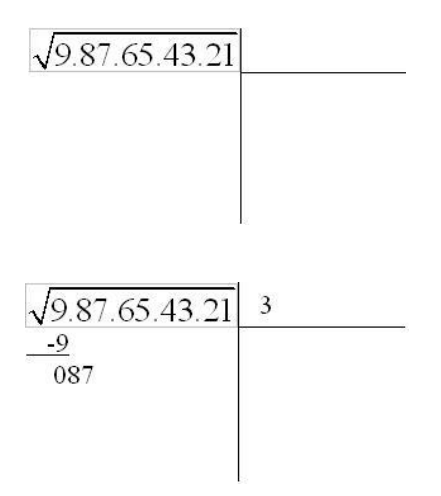

Nos queda:

Hemos bajado las dos cifras siguientes (87) y calculamos el doble de la raíz hallada hasta este momento (3): 2 X 3 = 6 y colocamos este número debajo del tres (raíz hallada) y por detrás dos signos "?" con "x" entre ambos.

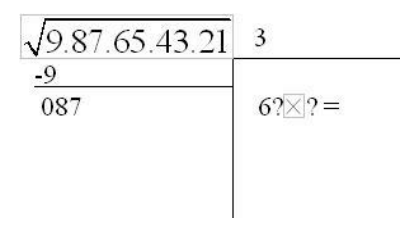

Ahora calculamos el número que debemos sustituir a los signos "?" para que al multiplicar tal como se indica no nos pasemos de 87. Se trata del 1. Si pusiéramos un 2 obtendríamos: 62 x 2 =124. Nos pasamos de 87.

Colocamos el 1 y el producto obtenido lo situamos debajo de 87 para restar:

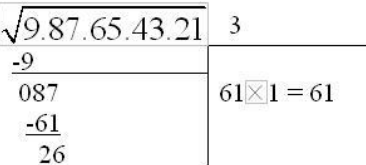

Ponemos el 1 en su lugar, bajamos el período siguiente y hallamos el doble de la raíz hallada (2 x 31 = 62) y escribimos esta cantidad debajo de la segunda raya horizontal (puedes prescindir de ella si quieres) y colocamos los signos "?" para que al hacer la operación indicada lleguemos, sin pasarnos a 2665.

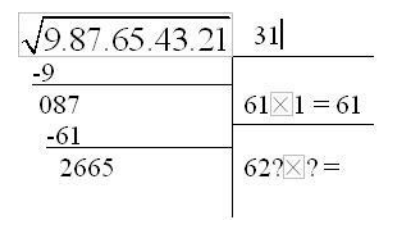

El que nos sirve es el 4. Colocamos en su lugar y hacemos el producto: 624 x 4 = 2496 y lo restamos de 2665.

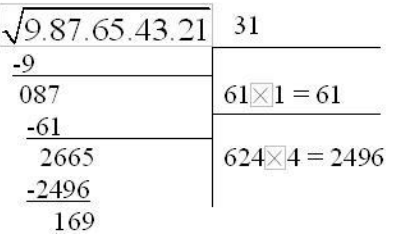

El valor calculado, el 4, lo coloco en su sitio, trazo la tercera línea horizontal y bajo el período siguiente (43), hallo el doble de la raíz hallada hasta este momento (2 x 314 = 628) y lo pongo debajo de la última raya horizontal trazada con los signos "?" y el "x" entre ambos:

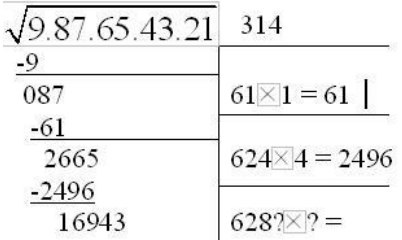

El número que debe sustituir a "?" no puede ser mayor que 2 (por ejemplo el 3) porque al multiplicar por 6283 x 3 el resultado sería 18849 y pasaría de 16943. Sustituimos por 2 ambos signos de cierre de interrogación.

Hallamos el producto y lo colocamos debajo de 16943 para restar y bajamos el período siguiente:

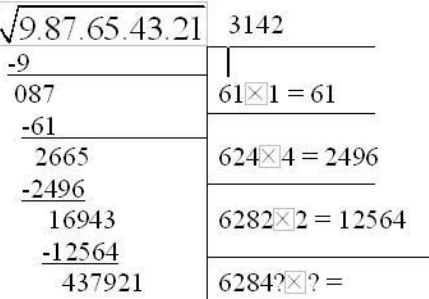

Trazamos la cuarta raya horizontal, colocamos el 2 en el lugar que le corresponde. Debajo de la raya horizontal última ponemos el doble de la raíz hallada hasta este momento (2 x 3142 = 6248 con los signos "?" y el "x" entre ellos:

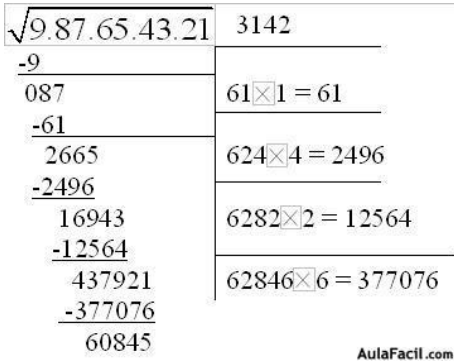

El número 6 lo coloco como última cifra de la raíz hallada:

$$
31426^2 + 60845 = 987654321
$$

Hacemos las operaciones y vemos que no nos hemos equivocado.

## **PRUEBA DE LA RAÍZ**

Para determinar si nuestro resultado es el correcto, se realiza la siguiente operación:

Radicando =  $(Raízentera)^2$  + Resto

Por ejemplo:

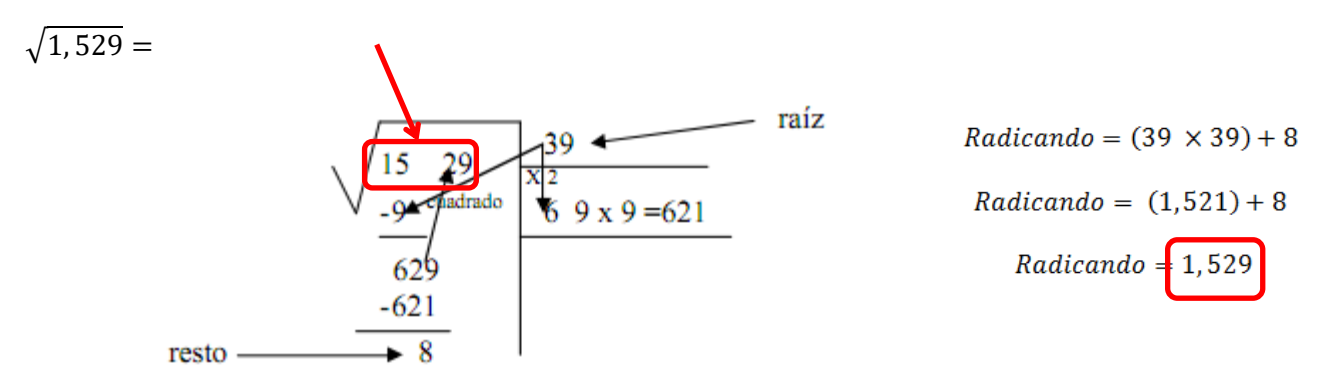

**EJERCICIO 07:** resuelve las siguientes operaciones de radicación en el espacio correspondiente. Escribe en el subrayado la respuesta que hayas encontrado, luego de realizar las operaciones.

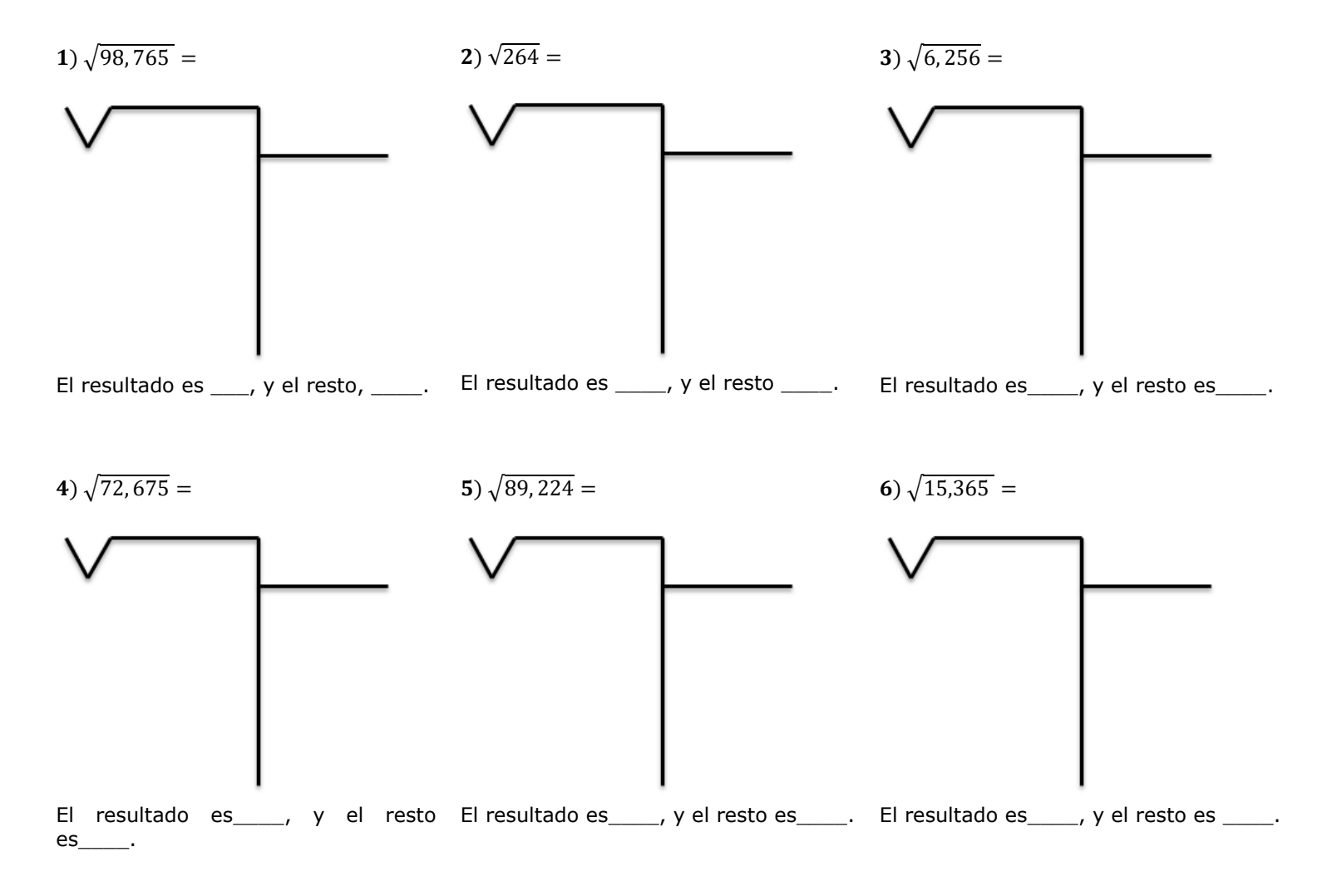

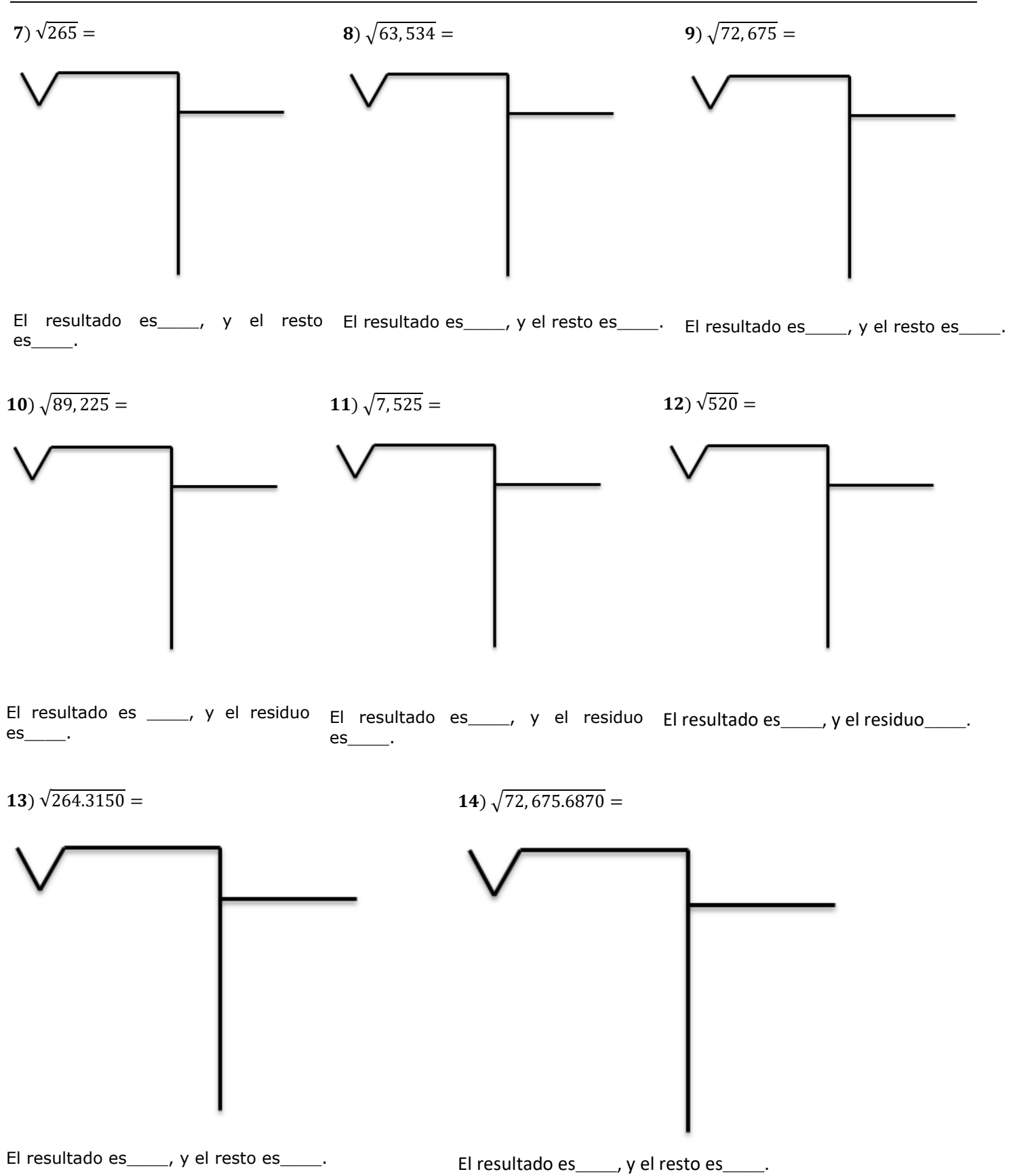

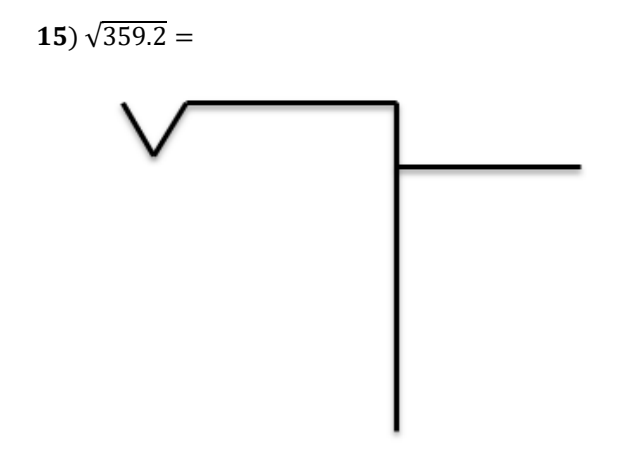

El resultado es\_\_\_\_\_, y el resto es\_\_\_\_\_.

**EJERCICIO 08:** empleando la fórmula correspondiente realiza la prueba de la raíz a cada resultado que obtuviste anteriormente.

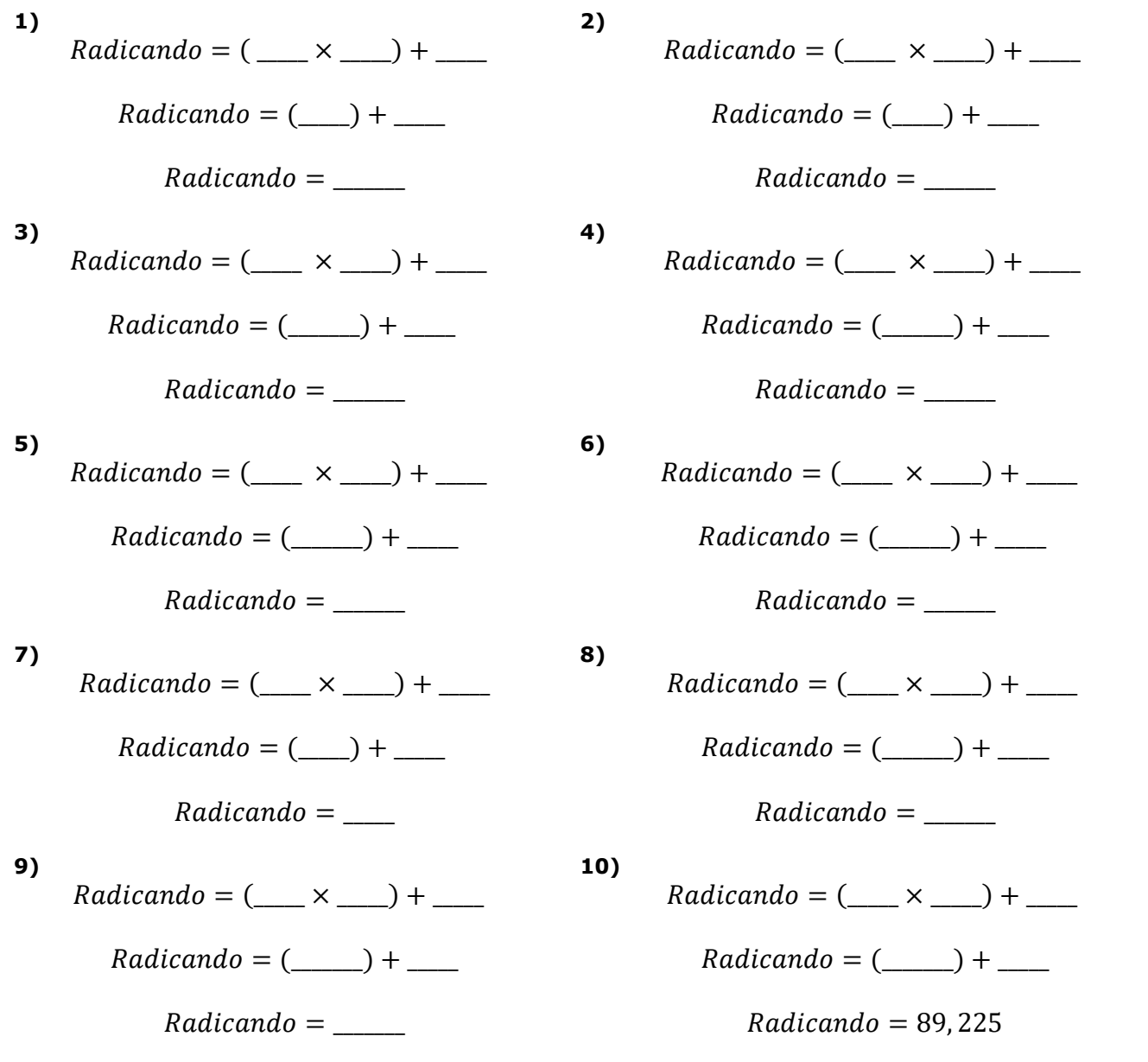

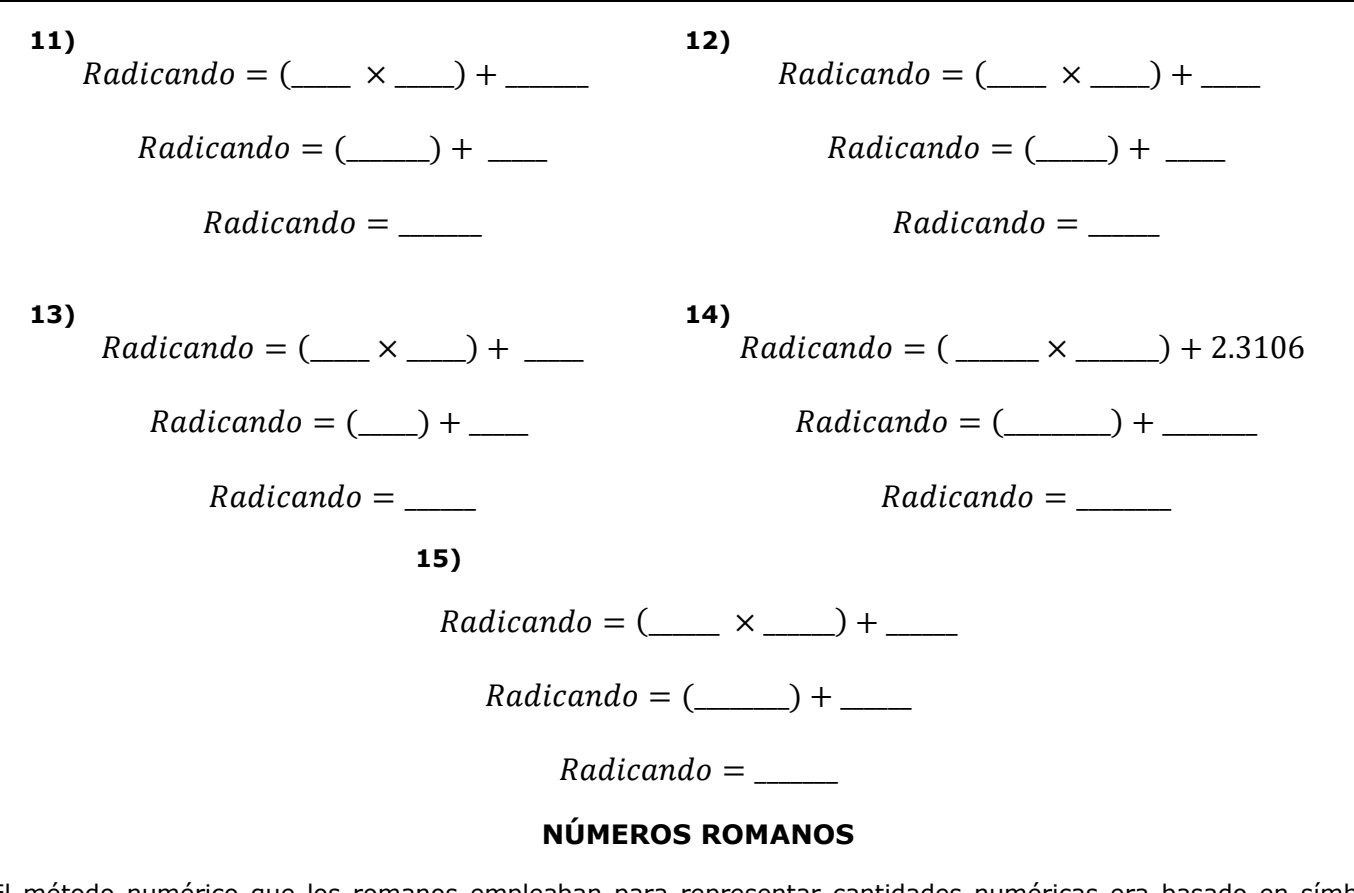

El método numérico que los romanos empleaban para representar cantidades numéricas era basado en símbolos básicos especiales, los cuales son:

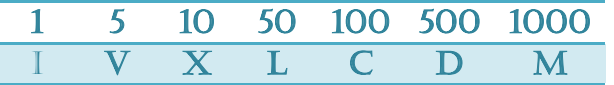

Los números más grandes que 1,000 se forman poniendo una línea sobre el símbolo, eso significa "por 1,000", pero no se usan mucho:

> 5,000 10,000 50,000 100,000 500,000 1,000,000 V X L C D M

Los símbolos V, L, D no pueden repetirse y los símbolos I, X, C y M solo se pueden repetir 3 veces para representar un número.

## **PROPIEDADES DE LOS NÚMEROS ROMANOS**

Si a la derecha de una cifra romana de escribe otra igual o menor, el valor de ésta se suma a la anterior.

Ejemplos:

 $VI = 6$ ;  $XXI = 21$ ;  $LXVII = 67$ 

En ningún número se puede poner una misma letra más de tres veces seguidas. En la antigüedad se ve a veces la "I" o la "X" hasta cuatro veces seguidas.

Ejemplos:

XIII = 13; XIV = 14; XXXIII = 33; XXXIV = 34

Cuando un símbolo aparece después de uno más grande se suma.

Ejemplo:

Cuando un símbolo aparece antes de uno más grande se resta

Ejemplo:

$$
IX = X - I = 10 - 1 = 9
$$

La "V", la "L" y la "D" no pueden duplicarse porque otras letras ("X", "C", "M") representan su valor duplicado.

Ejemplos:

$$
X = 10; C = 100; M = 1.000
$$

Si entre dos cifras cualesquiera existe otra menor, ésta restará su valor a la siguiente.

Ejemplos:

 $XIX = 19$ ; LIV = 54; CXXIX = 129

El valor de los números romanos queda multiplicado por mil tantas veces como rayas horizontales se coloquen encima de los mismos.

Ejemplo:

$$
\overline{M} = 1.000.000
$$

Si se observa detenidamente, la repetición de los símbolos para formar otros números no excede de 3 veces. Por lo tanto, para llegar al próximo símbolo faltaba un número que encontrar, entonces, los romanos empleaban una técnica especial al próximo símbolo le restaban el anterior y así encontraban el número de enlace.

Por ejemplo:

El número 1 (I) era el primer símbolo, luego, se representaba de forma repetitiva el 2 (II) y 3 (III). Sabiendo que el próximo símbolo era el 5 (V) era necesario poder representar al 4.

Para representar al número 4 a su próximo (el 5  $\rightarrow$  V) le restaban el símbolo anterior (el 1  $\rightarrow$  I), colocándolo en la parte izquierda.

Así:

 $IV = 4$ 

Ahora, para representar los siguientes números anteriores al próximo símbolo (el X  $\rightarrow$  10) colocaban símbolo V y le sumaban el símbolo anterior de forma repetitiva sin pasarse de 3 veces.

Así:

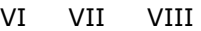

Para las decenas el mismo procedimiento:

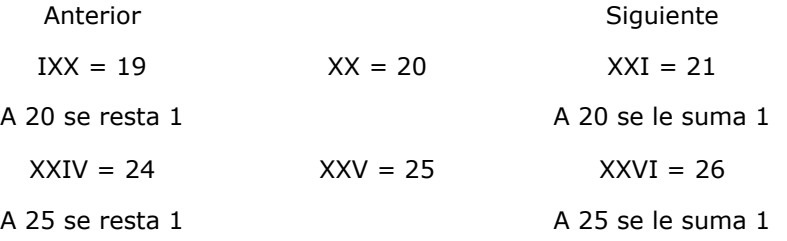

Otro ejemplo:

Convertir 234 a número romano.

Se representan:

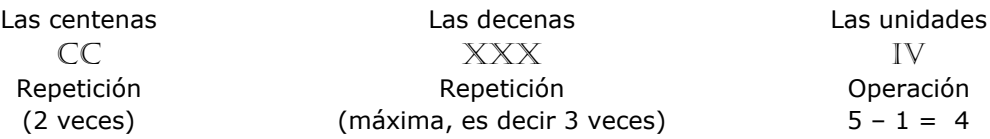

En las operaciones se encuentra implícito el principio de la recta numérica.

 $\rightarrow$  Cuando se resta se coloca del lado izquierdo por que 4 se encuentra antes que el 5, por lo tanto, el símbolo I se coloca del lado izquierdo del V.

→ Cuando se suma se coloca del lado derecho del símbolo, ya que, *por ejemplo:* 6 se encuentra después del 5. Entonces, I se coloca en la parte derecha de V.

Ejercicio: Convertir 1984 en número romano.

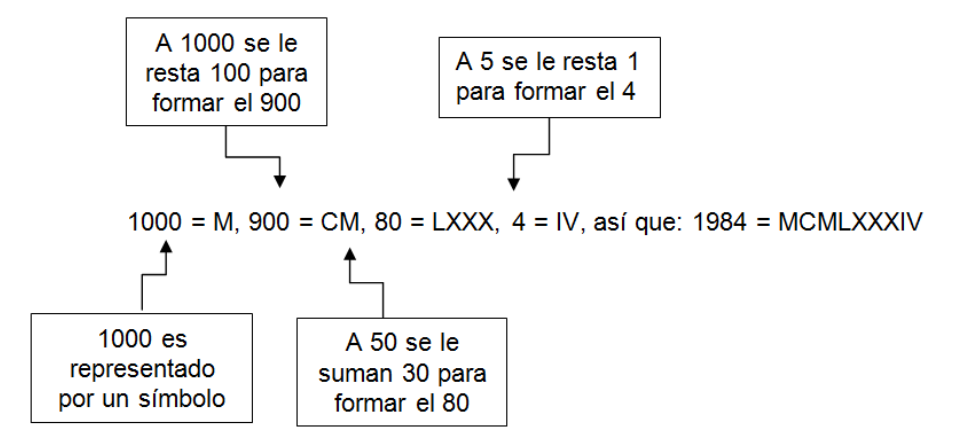

Para convertir un número romano en nuestro sistema de numeración se debe de separar por unidades, decenas, centenas, miles, millar,…., para poder establecer qué número representan según la posición.

Por ejemplo:

MMDLXXII

 $MM = 2$  mil  $D = 500$   $LXX = 70$  II = 2 El número es: 2572.

**EJERCICIO 09:** convierte las siguientes cantidades enteras a números romanos.

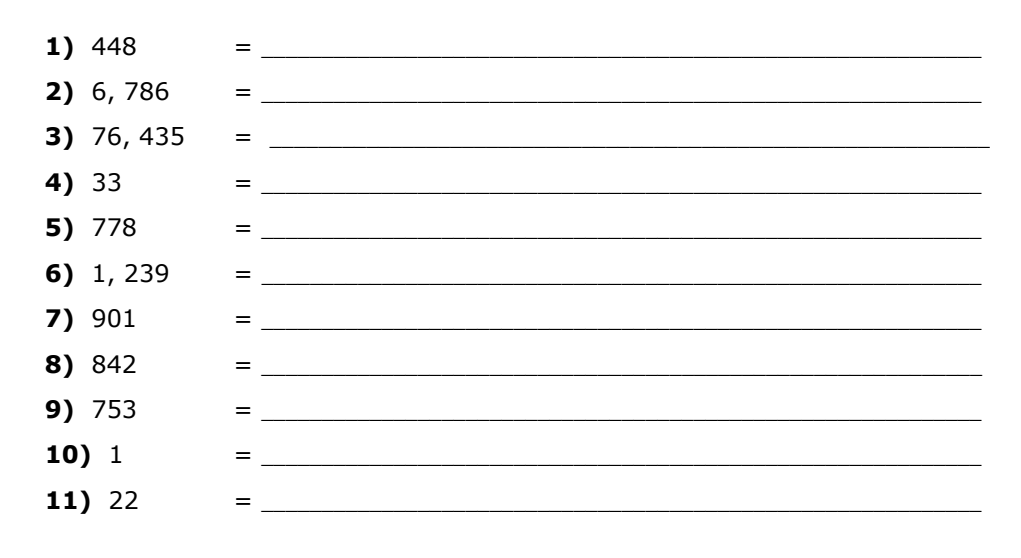

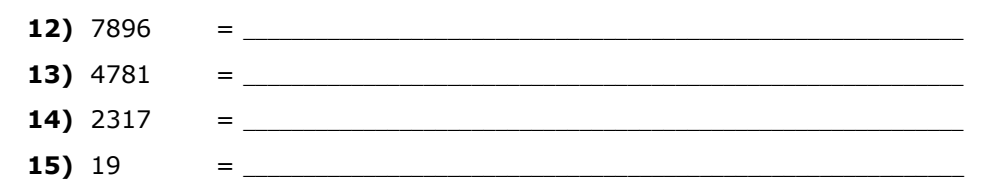

**EJERCICIO 10:** convierte los siguientes números romanos a cantidades enteras.

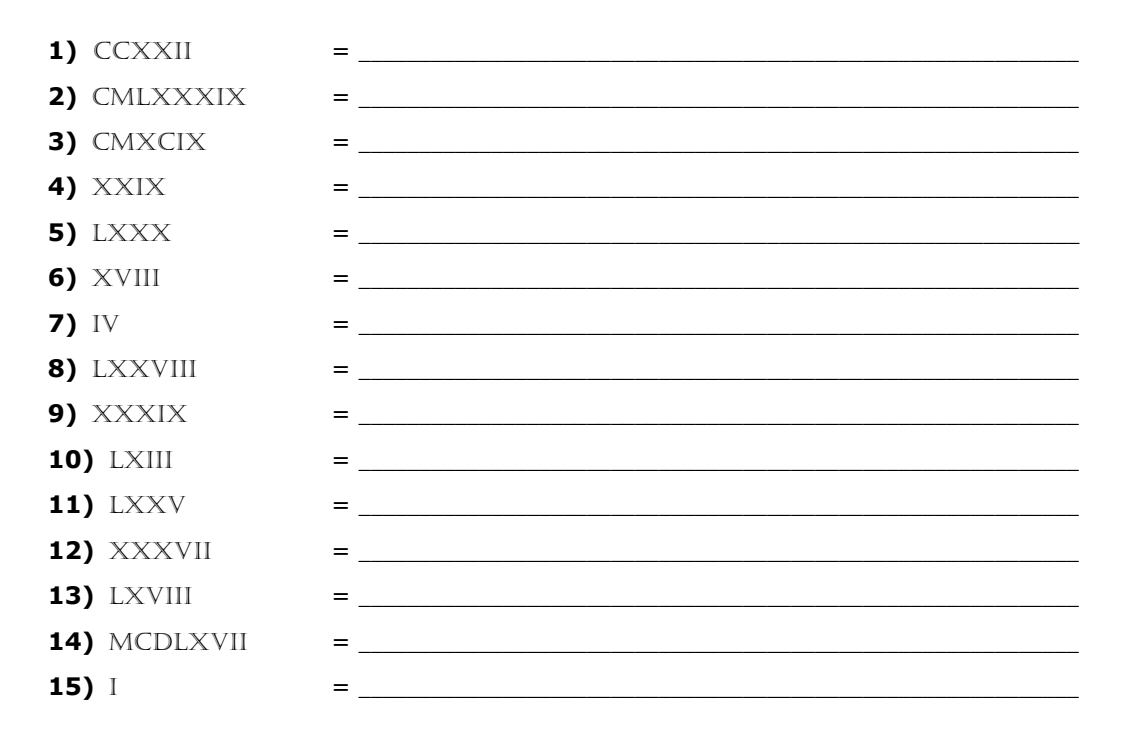

#### **POTENCIAS**

Una **potencia** es una forma abreviada de escribir un **producto** formado por varios **factores iguales**.

Por ejemplo:

$$
6 \cdot 6 \cdot 6 \cdot 6 \cdot 6 = 6^5
$$

**Base de una potencia:** La base de una potencia es el número que multiplicamos por sí mismo, en este caso el 6.

**Exponente de una potencia:** El exponente de una potencia indica el número de veces que multiplicamos la base, en el ejemplo es el 5.

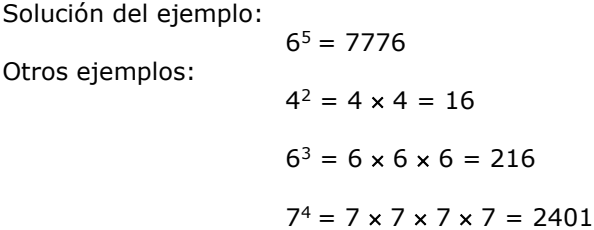

**Potencia de exponente cero:** cualquier número elevado a la potencia "0" es igual a "1".

Por ejemplo:

$$
128^0=1
$$

 $95^0 = 1$ 

 $2^0 = 1$ 

**Potencia de exponente 1:** cualquier cantidad elevada a la potencia uno es esa misma cantidad.

Por ejemplo:

 $47<sup>1</sup> = 47$  $114^1 = 114$  $3^1 = 3$ 

**Multiplicación de potencias de igual base:** se copia la base y se suman los exponentes.

Por ejemplo:

$$
3^2 \times 3^4 = 3^{(2+4)} = 3^6
$$
  
 $3^6 = 729$ 

**División de potencias de base igual:** se copia la base y se restan los exponentes.

Por ejemplo:

$$
\frac{4^5}{4^3} = 4^2
$$

$$
4^2 = 4 \times 4 = 16
$$

**Potencia de una potencia:** se copia la base y se multiplican los exponentes.

Por ejemplo:

 $(5^2)^3 = 5^6$ 

$$
5^6 = 5 \times 5 \times 5 \times 5 \times 5 \times 5 = 15,625
$$

**Multiplicación de potencias de exponente igual:** el producto de las bases se elevan al mismo exponente.

Por ejemplo:

$$
7^2 \times 2^2 = (7 \times 2)^2 = 14^2
$$
  
 $14^2 = 14 \times 14 = 196$ 

**División de potencias de exponente igual:** el cociente de las bases se eleva al mismo exponente.

Por ejemplo:

$$
\frac{15^4}{5^4} = 3^4
$$
  
3<sup>4</sup> = 3 × 3 × 3 × 3 = 81

**Potencia negativa:** Si *a* es un número real y *n* un entero positivo, *a-n* se escribe uno partido la potencia pero positiva.

Por ejemplo:

$$
3^{-4} = \frac{1}{3^4} = \frac{1}{81}
$$

**EJERCICIO 11:** realiza lo que se te pide a continuación, escribe tus respuestas en el subrayado y al finalizar preséntalas a tu catedrático/a.

#### **Resuelve las siguientes potencias.**

**1)**  $7^5$  $=$   $\frac{1}{\sqrt{2}}$  ,  $\frac{1}{\sqrt{2}}$  ,  $\frac{1}{\sqrt{2}}$  ,  $\frac{1}{\sqrt{2}}$  ,  $\frac{1}{\sqrt{2}}$  ,  $\frac{1}{\sqrt{2}}$  ,  $\frac{1}{\sqrt{2}}$  ,  $\frac{1}{\sqrt{2}}$  ,  $\frac{1}{\sqrt{2}}$  ,  $\frac{1}{\sqrt{2}}$  ,  $\frac{1}{\sqrt{2}}$  ,  $\frac{1}{\sqrt{2}}$  ,  $\frac{1}{\sqrt{2}}$  ,  $\frac{1}{\sqrt{2}}$  ,  $\frac{1}{\$ 

PLAN FIN DE SEMANA Cuarto PCOC – Matemática Comercial I BIMESTRE I ¡Den gracias al SEÑOR porque él es bueno; su gran amor perdura para siempre! Salmos 107:1 (NVI)

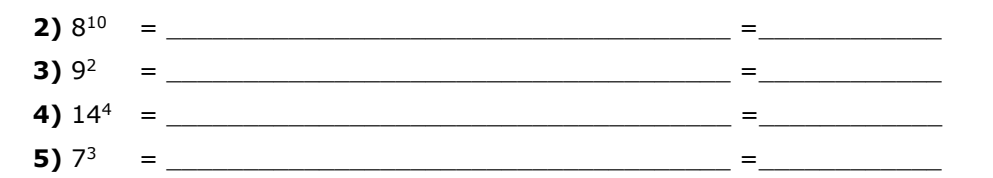

**Escribe como potencia las siguientes expresiones.**

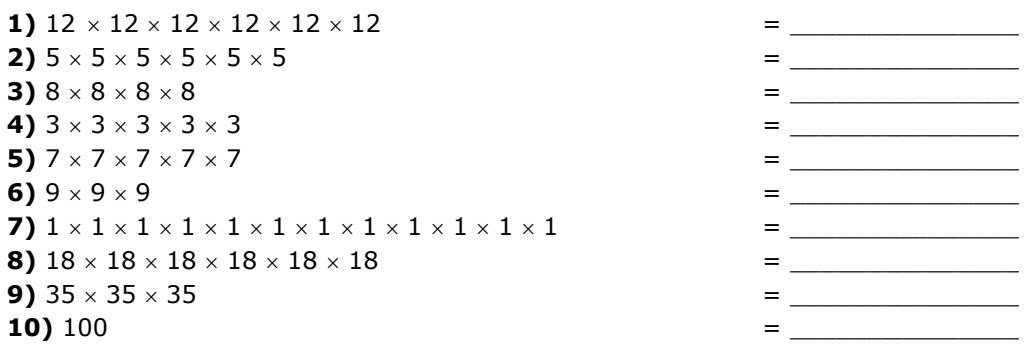

**Resuelve las siguientes potencias según sea el caso. Encuentre cuál es el resultado final de la potencia obtenida.**

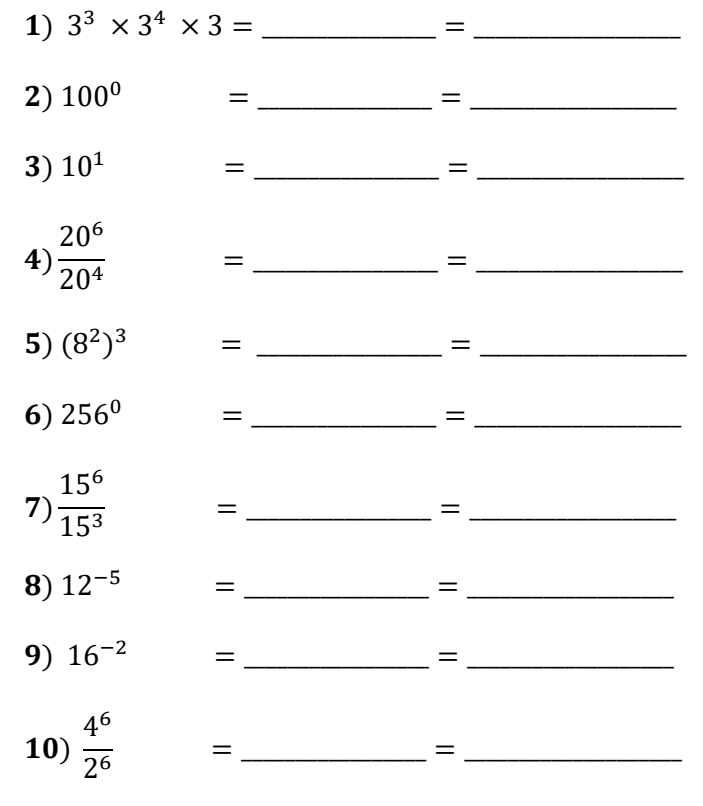

## **LÓGICA MATEMÁTICA**

Es la más formal de las ciencias porque estudia la estructura formal del pensamiento.

La Lógica se preocupa por saber **Cómo es**, que formas o estructuras tiene el conocimiento y no por el contenido.

La Lógica es ciencia de **relaciones** porque estudia el pensamiento y, pensar es establecer relaciones. Pero se preocupa no tanto por establecer relaciones (esto es propios de las ciencias...) sino por el estudio de las relaciones mismas, por eso la lógica es una ciencia "formal".

**PROPOSICIÓN:** es una expresión con sentido completo de la cual se puede decir que es verdadera o falsa.

- **a.** Bivalente: cuando una proposición tiene dos valores uno falso y uno verdadero.
- **b.** Plurivalente: cuando tiene más de dos valores, verdadero, falso, probable.
- **c.** No analizada: donde la totalidad de la proposición se considera una variable.
- **d.** Analizada: Cuando nos metemos en la proposición para encontrar constantes y variables.

#### **CLASES DE PROPOSICIÓN**

**A. Proposición Atómica:** aquella que carece totalmente de conectivas. Es una variable.

Variable: Cualquier simple afirmación.

Ejemplo:

El día es bonito.

#### **B. Proposición molecular:** aquella que por lo menos tiene una conectiva lógica.

Ejemplo:

Hoy es lunes o mañana es miércoles.

Las proposiciones lógicas pueden ser *verdaderas o falsas* pero no pueden tener ambos valores de verdad.

#### **INDICADORES MÁS COMUNES DE CONCLUSIONES**

- por lo tanto
- · de ahí que
- así que
- $\bullet$  así
- correspondiente mente
- · en consecuencia
- $\bullet$  en consecuencia
- lo cual prueba que
- · llegamos a la conclusión
- · como resultado
- se sigue que
- · por estas razones
- podemos inferir que
- por ende
- por ende
- se desprende de

## **CONECTIVOS LÓGICOS**

Los conectivos lógicos que se utilizan en las operaciones proposicionales son los siguientes:

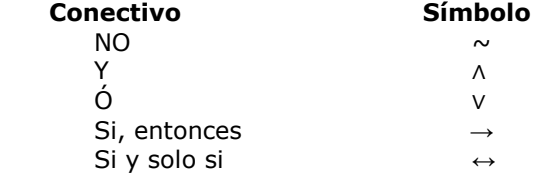

#### **OPERACIONES BÁSICAS PROPOSICIONALES**

## **NEGACIÓN**

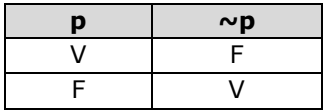

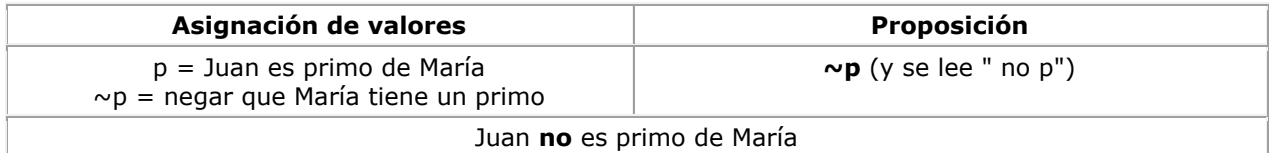

## **DISYUNCIÓN**

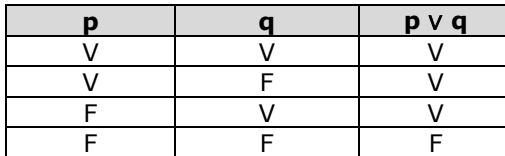

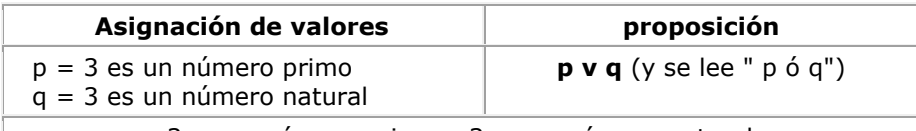

3 es un número primo **o** 3 es un número natural

## **CONJUNCIÓN**

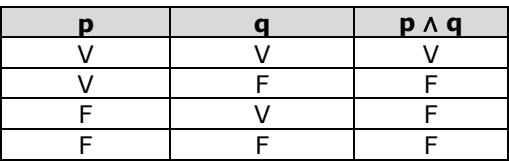

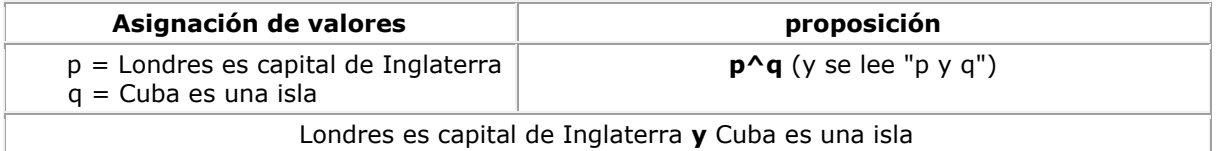

## **CONDICIONAL**

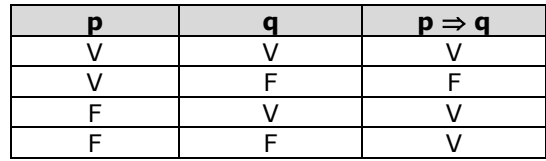

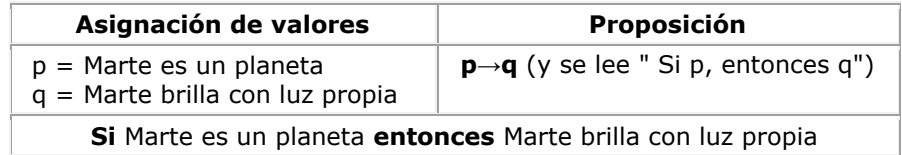

#### **DOBLE CONDICIONAL**

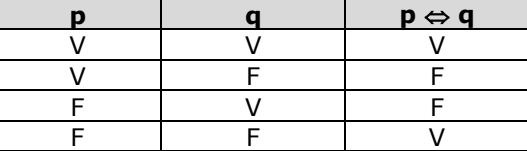

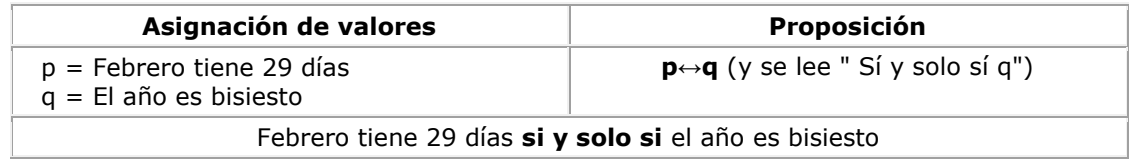

En lógica el valor de las operaciones lógicas por medio de conectivos solo pueden ser 2: verdadero o falso. Cada proposición cuenta también con un solo valor de verdad o es verdadera o es falsa.

Para determinar el valor de cada fórmula dependiendo del valor de cada proposición y de cuántas proposiciones se estén operando por medio de los conectivos, es necesario seguir pasos importantes.

La construcción de las tablas de verdad se realiza por medio de interpretaciones.

La interpretación de una formula consiste en el conjunto de los valores que se le son asignados a cada una de las proposiciones atómicas. Luego de realizar la interpretación se podrá deducir el valor de verdadero, ya sea verdadera o falso.

Primeramente se le asignan valores de verdad a los átomos y se puede encontrar el valor de la expresión. Es necesario analizar todas las probabilidades por medio de la construcción de tablas de verdad.

Por ejemplo:

Crear la tabla de verdad de la siguiente fórmula (operación lógica) p v  $\sim q$ 

Se le asignan a los átomos los valores de verdad, es decir, a cada una de las proposiciones.

$$
p = V \t p = Fq = V \sim q = F \t q = F \sim q = V
$$

Construyendo la tabla con los valores de verdad asignados a cada proposición combinándose entre sí.

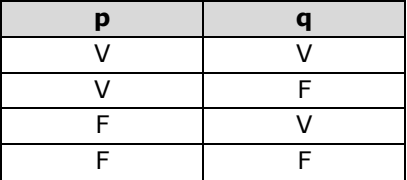

Se realiza la primer operación proposicional que es la negación de "q"

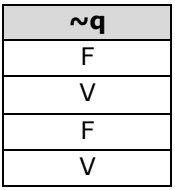

Ya se puede realizar la operación lógica de la fórmula indicada

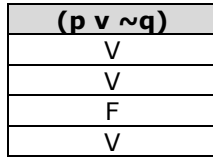

Entonces, la construcción finalmente quedaría así:

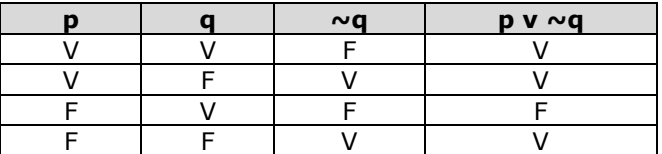

**EJERCICIO 12:** realiza lo que se te solicita a continuación. Al finalizar el ejercicio, preséntaselo a tu catedrático/a.

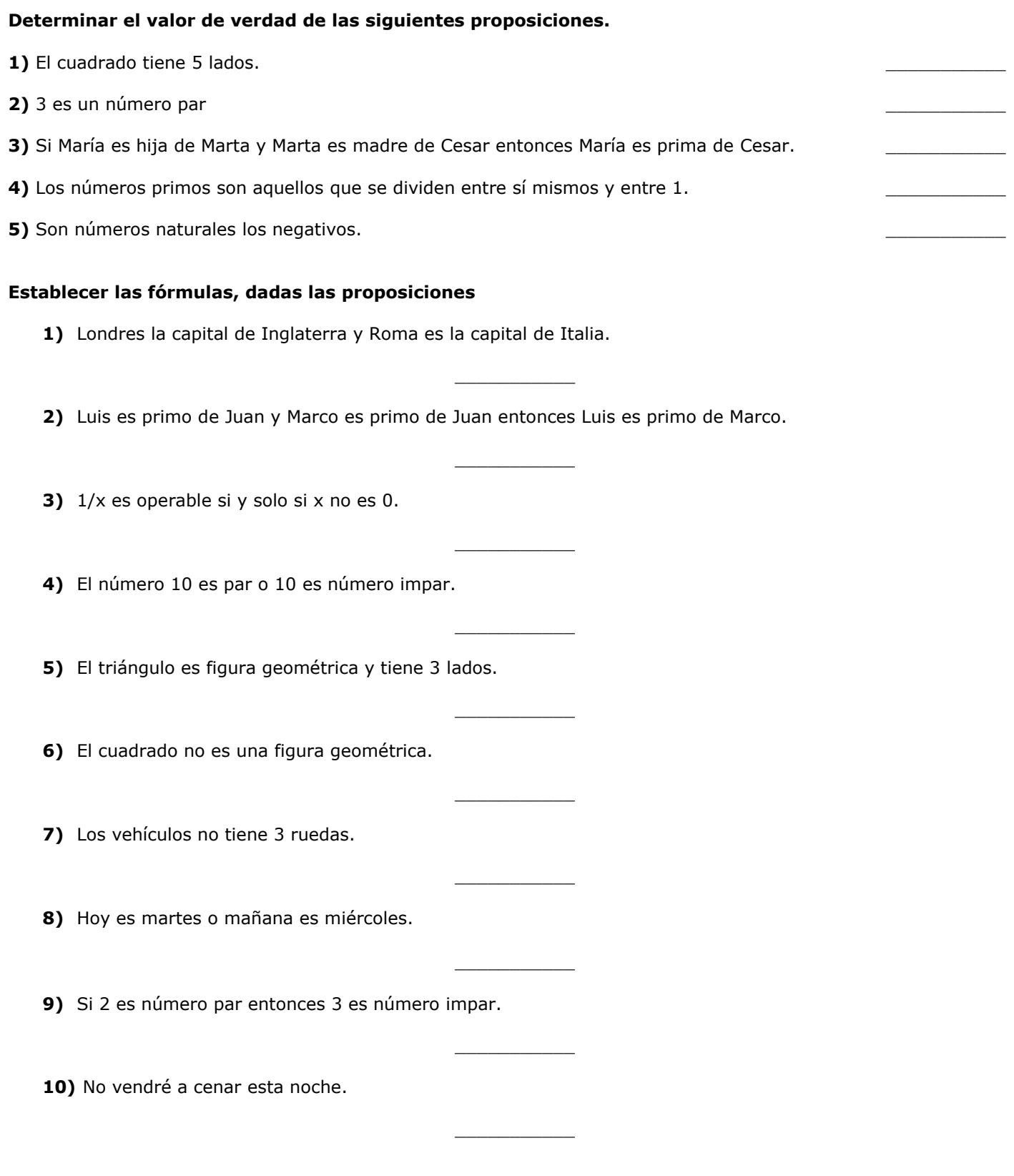

## **COMPLETA LA OPERACIÓN PROPOSICIONAL DE LAS SIGUIENTES TABLAS DE VERDAD.**

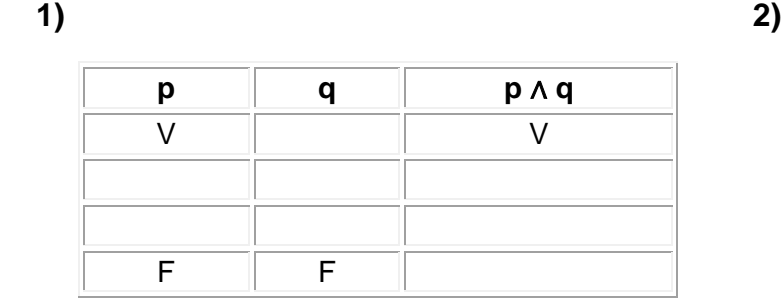

 **3) 4)**

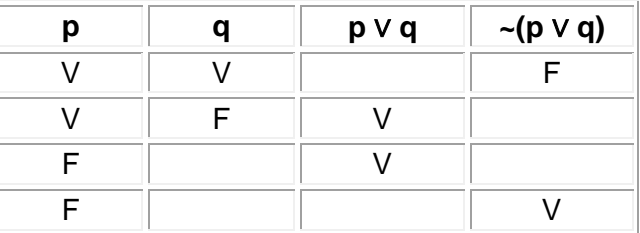

 **5)**

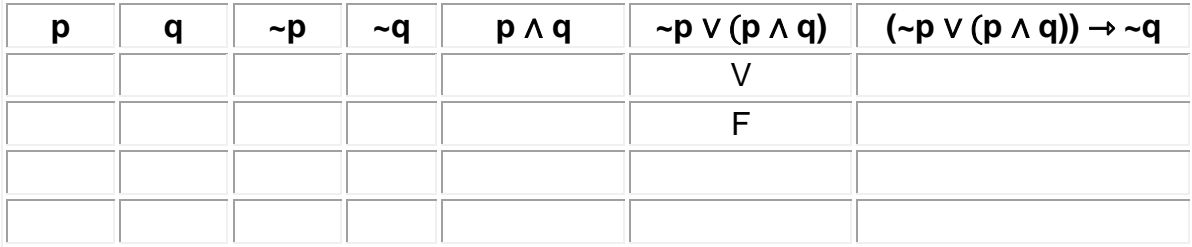

**p ~p**

 $p \parallel q \parallel p \leftrightarrow q$ 

F | V

F F

V V

 $\overline{\vee}$ 

F F

## **INFORMACIÓN (INCLUÍDA EN ESTE DOCUMENTO EDUCATIVO) TOMADA DE:**

#### **Documentos/libros:**

**1.** Diccionario Manual de la Lengua Española Vox. © 2007 Larousse Editorial, S.L.

#### **Sitios web:**

- http://docente.ucol.mx
- http://elblogdemicole3c.blogspot.com/2015/10/raiz-cuadrada-paso-paso.html
- http://es.slideshare.net/DGS998/ejercicios-resueltos-6372884
- http://matematica.laguia2000.com/general/calculo-de-la-raiz-cuadrada
- http://numerosromanos.babuo.com/traductor

[http://pacoelchato.com/tareas/ayuda-para-tu-tarea-de-quinto-desafios-matematicos-bloque-3-con-lo-que-te](http://pacoelchato.com/tareas/ayuda-para-tu-tarea-de-quinto-desafios-matematicos-bloque-3-con-lo-que-te-)queda/

- [http://personal.telefonica.terra.es](http://personal.telefonica.terra.es/)
- [http://roble.pntic.mec.es](http://roble.pntic.mec.es/msanto1/ortografia/numrom.htm)
- [http://www.acpfnazaret.org](http://www.acpfnazaret.org/)
- [http://www.culturageneral.net](http://www.culturageneral.net/matematicas/index.htm)
- [http://www.definicion.org](http://www.definicion.org/numero)
- [http://www.disfrutalasmatematicas.com](http://www.disfrutalasmatematicas.com/numeros/numeros-romanos.html)
- http://www.ditutor.com/numeros\_naturales/radicacion.html
- [http://www.telefonica.net](http://www.telefonica.net/web2/lasmatematicasdemario/Aritmetica/Operaciones/Radicacion.htm)
- http://www.vitutor.com/di/n/n\_e.html
- https://www.ecured.cu/Matem%C3%A1ticas#cite\_ref-2